### Neue Version

**HDClone X.5** bringt wesentliche Neuerungen und Erweiterungen für die Themen **Archivierung**, **Netzwerkintegration** und **Cloud** und öffnet HDClone für **ARM-basierte CPU-Plattformen** und für den Einsatz als **native Linux-Anwendung**.

Als Lösung für die dauerhafte Archivierung von Daten in Images führt HDClone X.5 das neue MAI-Image-Format (Miray Archive Image) zusätzlich zum bestehenden MFI-Image-Format ein. Dieses bietet **spezielle Fähigkeiten für die dauerhafte Archivierung** von Daten und ist mit beseonderen Eigenschaften zum Schutz vor und zur Erkennung von Änderungen der archivierten Daten ausgestattet.

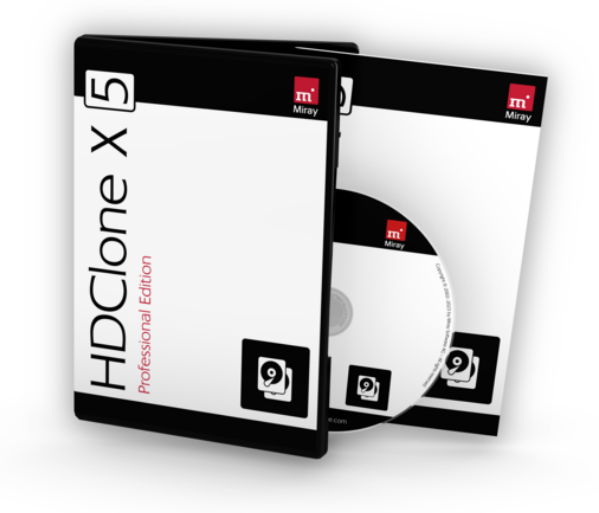

Für die verbesserte Netzwerkintegration enthält HDClone X.5 Erweiterungen auf vielen Ebenen: Die **Netzwerk- und Internetanbindung per USB-Adapter und Tethering** (Android) ist nahtlos verfügbar, ebenso der Zugriff auf SMB/NAS-Laufwerke und NetDisks, der zudem vereinfacht und beschleunigt wurde. Mit der **Integration von FTP-Zugriff** können jetzt auch Images und Backups im Netzwerk oder in der Cloud abgelegt und auch von dort wiederhergestellt werden.

Mit der Einführung des optionalen **Add-ons für ARM-basierte Snapdragon®-Prozessoren** werden jetzt auch die entsprechenden Notebooks und Tablets unterstützt, auch selbstbootend mit HDClone/S. Ebenso ist HDClone X.5 mit dem optionalen Linux-Add-on als **native Linux-Anwendung** verfügbar (HDClone/X), die als AppImage ohne weitere Installation von Bibliotheken gestartet werden kann, ähnlich einer EXE-Datei unter Windows. Kunden, die sich für beide Add-ons entscheiden erhalten zusätzlich auch ein **Linux-AppImage für ARM-basierte Systeme**, das z.B. auch auf einen Raspberry Pi oder anderen ARM-Prozessor-basierten Systemen eingesetzt werden kann.

Fähigkeiten wie das **Sichern von Netzlaufwerken** und anderen Volumes ohne physischen Datenträger, und weitere Neuerungen runden das Gesamtpaket ab.

Details zu laufenden Verbesserungen an HDClone finden Sie Online im HDClone Changelog unter: [https://www.miray-software.com/Changelog/HDClone](https://www.miray-software.com/ChangeLog/HDClone)

### Neue Features

#### **FTP-Zugriff** – voll integriert | ab 14.0 PE

Images direkt auf einen FTP-Server im Internet, im WAN oder LAN speichern oder von dort zurückspielen. Unterstützt auch viele Router und NAS mit FTP-Server-Option sowie mobile Geräte mit FTP-Server-App. Ein oder mehrere FTP-Server können gleichzeitig verbunden werden. Diese sind als normale Volumes in alle HDClone-Apps integriert und auch für Dateioperationen über den Dateimanager Spot verwendbar.

#### **Spezielles Image-Format für die Archivierung** | ab 14.0 PE

HDClone wurde für die Archivierung von Datenträgern erweitert und angepasst. Dafür wurde ein spezielles Archiv-Image-Format entwickelt und eingeführt, das die Unveränderlichkeit des enthaltenen Abbildes

nachprüfbar sicherstellen kann. Trotzdem kann dieser Image-Typ genau wie die HDClone-Standardimages verwendet werden: Differentielle Images, Datenrettung und Overlays sind ebenso möglich wie das Einbinden als Virtuelle Disk und der direkte Zugriff auf die im Image gespeicherten Dateien. Das Archiv-Image-Format eignet sich darüber hinaus für die direkte Speicherung auf FTP-Servern oder Bandlaufwerken.

#### **Volume-Images** vom NAS und Netzlaufwerk | ab 14.0 AE

Images von Medien (Volumes) erstellen, welche nicht als physisches Laufwerk zugreifbar sind. Damit können von Netzwerk-Freigaben, Netzlaufwerken, Subst-Laufwerken und NAS-Speichern Backups und Images erstellt werden. Zudem können dafür auch VM-Image-Formate und andere genutzt werden. Die Volume-Images können ganz normal für den

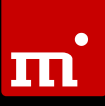

direkten Zugriff auf enthaltene Dateien eingebunden werden. Dabei ist auch die Nutzung mit einem Overlay möglich, so dass das Original-Image auch bei Schreibzugriffen nicht geändert wrid.

#### **NoExecute-kompatibel** für mehr Sicherheit | ab 14.0 FE

HDClone unterstützt jetzt in den Bootversionen das "NoExecute"-CPU-Feature (Intel: XD, AMD: NX). Es verhindert, dass Daten-Speicherbereiche zur Code-Ausführung verwendet werden. Damit wird Schadcode diese Möglichkeit verwehrt, um auf ein System zu gelangen, weshalb es auf SecureBoot-fähigen Systemen künftig zum Standard gehört.

#### **CPU-integrierte Thunderbolt-Controller** | ab 14.0 FE/AE

Die Bootversionen von HDClone unterstützen jetzt auch die neueste Generation von Thunderbolt-Controllern, bei denen der Controller direkt in die CPU integriert wurde.

#### **USB LAN Adapter** – volle Unterstützung | ab 14.0 BE/PE

Für eine optimalen Nutzung der Netzwerk- und Internet-orientierten Funktionen von HDClone ist die Anbindung an ein LAN zu empfehlen. Im Falle von fehlenden oder nicht passenden LAN-Anschlüssen (z.B. bei Ultrabooks und Tablets), können jetzt auch in den Bootversionen gängige USB-LAN-Adapter (Realtek- und ASIX-Chipsätze) verwendet werden.

#### **USB-Tethering** mit Android | ab 14.0 BE/PE

Sollte kein LAN oder WLAN nutzbar sein, können die selbstbootenden Versionen von HDClone per USB-Tethering an einem Android Smartphone oder Tablet direkten Zugang zum WLAN oder Internet erhalten. Nur durch Aktivieren von USB-Tethering auf dem Android-Gerät und Verbinden per USB-Kabel können HDClone/S und HDClone/L einfach ins WLAN und Online verbunden werden.

#### **SMB-Netzwerkfreigaben** automatisch finden | ab 14.0 PE

Die im LAN verfügbaren Netzwerkfreigaben (SMB-Protokoll) können im Netzwerk-Speicher-Applet automatisch aufgelistet werden. Falls dafür eine einmalige Benutzerauthentifizierung erforderlich ist, wird dies ebenfalls unterstützt. Die manuelle Angabe von Netzwerk-Freigaben ist weiterhin möglich.

#### **NetDisk** auf bis zu 200% beschleunigt | ab 14.0 PE

Durch neu integrierte Kompression, die automatisch zwischen den Kommunikationspartnern ausgehandelt wird, erreicht NetDisk bis zum Doppelten der bisher möglichen Geschwindigkeit.

#### **Fortschrittsanzeige** mit Verlaufsdarstellung | ab 14.0 AE

Der neue Fortschrittsanzeige zeigt nicht mehr nur den Stand des Kopier-, Backup- oder Recovery-Vorgangs an, sondern auch die Geschwindigkeit über den gesamten zeitlichen Verlauf (Graph). Dadurch lassen sich spezifische Eigenschaften der beteiligten Datenträger und Medien leicht von Fehlern unterscheiden.

#### **BitLocker-Laufwerke** mit Teilverschlüsselung | ab 14.0 AE

Das Verschlüsseln von Laufwerken mit BitLocker dauert meist – je nach zu verschlüsselnder Datenmenge – zwischen einigen Minuten und mehreren Stunden. Daher kann dieser Vorgang leicht unterbrochen werden, wodurch ein teilverschlüsseltes Laufwerk entsteht. HDClone kann auch teilverschlüsselte BitLocker-Laufwerke einbinden und verwenden, z.B. im Dateimanager Spot. Zudem können teilverschlüsselte Laufwerke gesichert, kopiert und zurückgespielt werden. Der Benutzer kann zudem auswählen, ob auf dem Ziel ein vollständig verschlüsseltes oder ein vollständig entschlüsseltes Laufwerk gewünscht ist. HDClone nimmt Ver- oder Entschlüsselung dann automatisch "on-the-fly" vor.

#### **ARM-Add-on** (optional) —

#### **Booten und starten auf ARM-CPUs** | ab 14.0 PE

CPUs mit ARM-Architektur unterscheiden sich grundlegend von Intelund AMD-Prozessoren. Sie erfordern deshalb die Programmierung und Erstellung komplett eigener Programmdateien, die spezifisch für diese Architektur angepasst sind. Mit dem optionalen "ARM-Add-on" erhalten Sie diese spezifischen Programmdateien zusätzlich, um HDClone auch auf ARM-basierten PCs mit Snapdragon® CPUs einsetzen zu können. Enthalten sind in diesem Add-on die 64-Bit-EXE-Datei für Windows-on-ARM, eine Bootversion (HDClone/S) für gängige PCs mit Snapdragon® CPU inklusive SecureBoot-Unterstützung sowie – in Verbindung mit dem "Linux-Add-on" (siehe unten) – auch ein Applmage-Executable für Linux-on-ARM.s

#### **Linux-Add-on** (optional) —

#### **HDClone direkt unter Linux starten** | ab 14.0 PE

HDClone ist als Windows-Programm (HDClone/W) und als Bootversion in zwei Varinaten (HDClone/S und HDClone/L) verfügbar. Mit dem optionalen "Linux-Add-on" erhalten Sie zusätzlich HDClone/X, ein AppImage für Linux auf 64 Bit Intel-/AMD-Prozessoren. Dabei handelt es sich um eine direkt ausführbare Datei, ähnlich einer EXE-Datei unter Windows, die keinerlei sonstige Installation auf dem Linux-System erfordert. Starten Sie damit HDClone direkt auf gängigen Linux-Distributionen, egal ob als Live-Linux oder als installiertes Linux. In Verbindung mit dem "ARM-Add-on" (siehe oben) erhalten Sie zusätzlich auch ein AppImage-Executable für Linux-on-ARM zur Verwendung mit Linux-Distributionen für 64- Bit-ARM-Prozessoren.

### Feature-Matrix

In der folgenden Tabelle finden Sie einen Übersicht der Hauptfeatures, die in HDClone neu hinzugekommen sind, sowie deren Verfügbarkeit in den jeweiligen Editionen. Ein Punkt ohne Füllung (<sup>D</sup>) zeigt an, dass das Feature vorhanden ist, aber in der betreffenden Edition nicht den vollen Umfang entfalten kann.

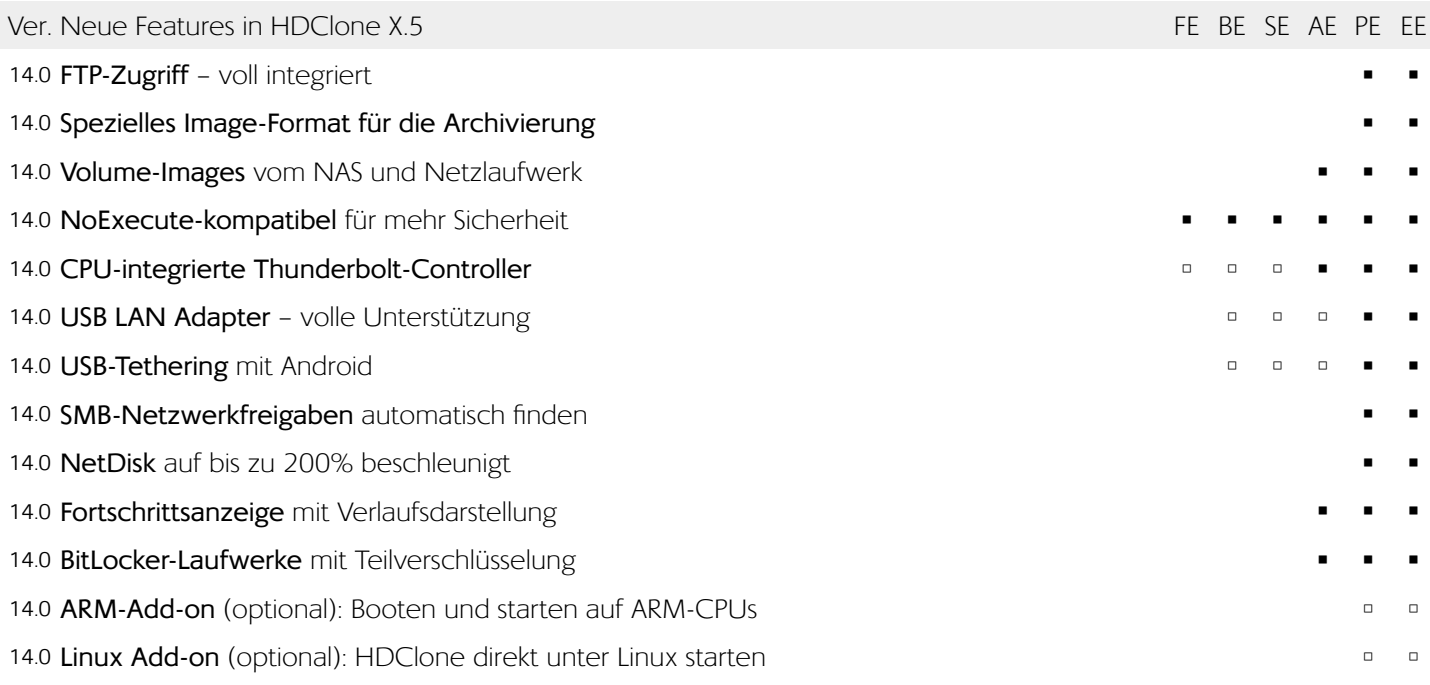

### Änderungshinweise

Die nachfolgenden Hinweise beziehen sich auf Änderungen, die keine Features im eigentlichen Sinne darstellen, aber gegenüber der Vorversion ein abweichendes oder neues Programmverhalten mit sich bringen. Daher sind diese Hinweise insbesondere für Nutzer von HDClone X.4 oder älter konzipiert.

#### Neue Apps mit Marker ,+' oben rechts im Icon

Um neue oder grundlegend veränderte Apps im Menü kenntlich zu machen, sind deren Icons mit einem kleinen '+'-Symbol in der oberen rechten Ecke gekennzeichnet.

#### **Änderungen im Tab Backup**

In der Gruppe "Erstellen" ist die App "Volumensicherung" hinzugekommen, mit der auch Dateisysteme ohne unterliegenden physischen Datenträger (NAS, Netzlaufwerke, SMB-Shares, FTP-Pfade etc.) gesichert werden können.

#### **Änderungen im Tab Images**

In die Gruppe "Erstellen" wurde die App "VolumeImage" hinzugefügt, mit der mit der auch Images von Dateisysteme ohne unterliegenden physischen Datenträger (NAS,

Netzlaufwerke, SMB-Shares, FTP-Pfade etc.) erstellt werden können.. Die App "ImageConvert" wurde aus dieser Gruppe in die Gruppe "Spezielle Formate" verlegt.

#### **Neues FTP-Applet**

Mit dem neuen FTP-Applet wird eine Verbindung zu einem FTP-Server hergestellt. Es wurde der bereits bestehenden Applet-Gruppe "Netzwerkspeicher" hinzugefügt.

#### **Verwendung von FTP-Servern**

Sobald eine FTP-Verbindung über das FTP-Applet hergestellt wurde, ist die Verzeichnisstruktur dieses Servers als Volume in allen bestehenden Apps verfügbar, beispielsweise auch im Dateimanager Spot und in den Standarddialogen zum Öffnen und Speichern von Dateien.

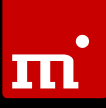

#### **Anzeige der Netzwerk-Anbindung**

In den selbstbootenden Varianten (HDClone/S und HD-Clone/L) werden zu den Netzwerk-Adaptern im Applet "System-Überwachung" jetzt auch die vollständigen IP-Informationen (inkl. Standard-Gateway und DNS-Server) angezeigt. Damit lässt sich leichter überprüfen, ob das System die passende Netzwerkanbindung verwendet.

#### **Zugriff auf Kommandozeile der Host-Betriebssysteme**

Die Kommandozeile des jeweiligen Host-Betriebssystems, Command-Shell und PowerShell bei Windows, bash, ksh, sh und andere bei Linux, sind über das Toolbox-Applet erreichbar. Diese bieten insbesondere bei der Remote-Verwendung über den in HDClone integrierten Fernzugriff eine Möglichkeit, auf die Ressourcen des Host-Betriebssystems per Kommandozeile zuzugreifen.

#### **Konto zur Lizenzverwaltung**

Die Lizenzverwaltung unter Nanoways.com erlaubt nun das Anlegen eines kostenfreien Benutzerkontos. In diesem lassen sich ein oder mehrere Lizenzen gesammelt verwalten. Es bietet auch weitere Vorteile, wie einen direkten Download, automatische E-Mail-Benachrichtigungen beim Erscheinen neuer Versionen oder das Vergeben einer eigenen Lizenzkennung, um mehrere Lizenzen leichter unterscheiden zu können.

**Hinweis**: Sie können Ihre Produkt-Lizenz auch weiterhin und dauerhaft ohne ein Nanoways-Konto verwenden. Bestimmte zusätzliche Möglichkeiten oder Komfortfunktionen lassen sich jedoch nur mit einem Konto nutzen.